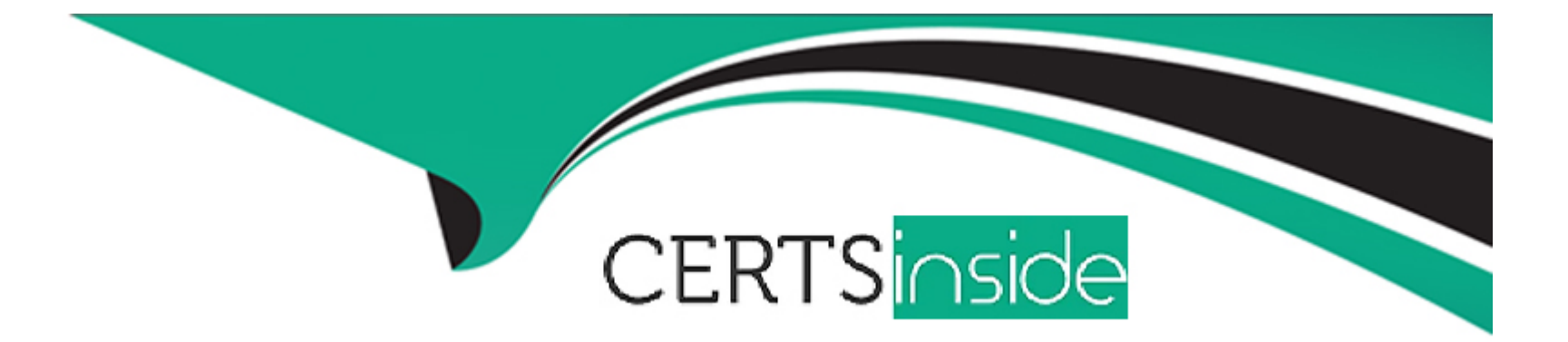

# **Free Questions for PAM-SEN by certsinside**

# **Shared by Pittman on 13-09-2022**

**For More Free Questions and Preparation Resources**

**Check the Links on Last Page**

# **Question 1**

#### **Question Type: MultipleChoice**

Which keys are required to be present in order to start the PrivateArk Server Service? Select all that apply.

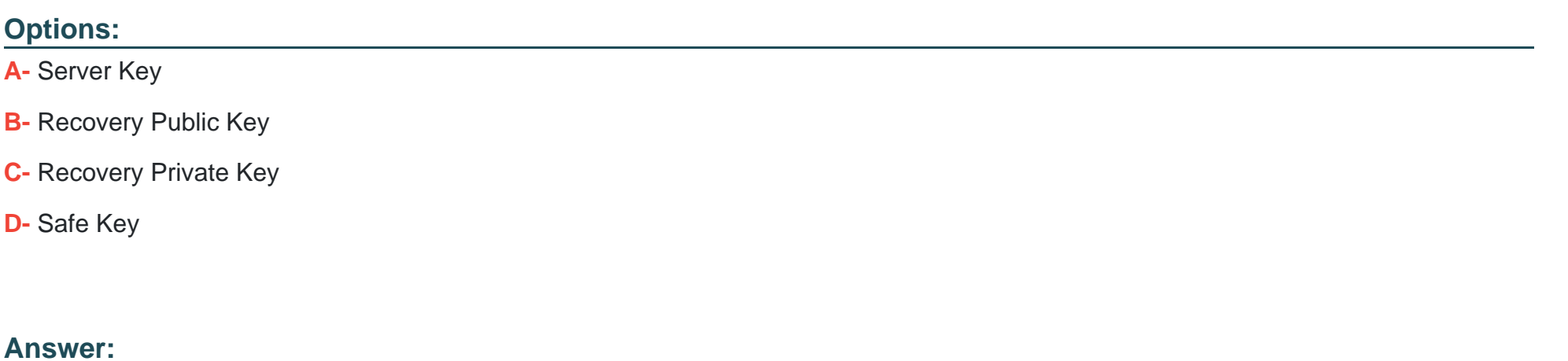

A

### **Question 2**

**Question Type: MultipleChoice**

Which file would you modify to configure your Vault Server to forward Activity Logs to a SIEM or SYSLOG server?

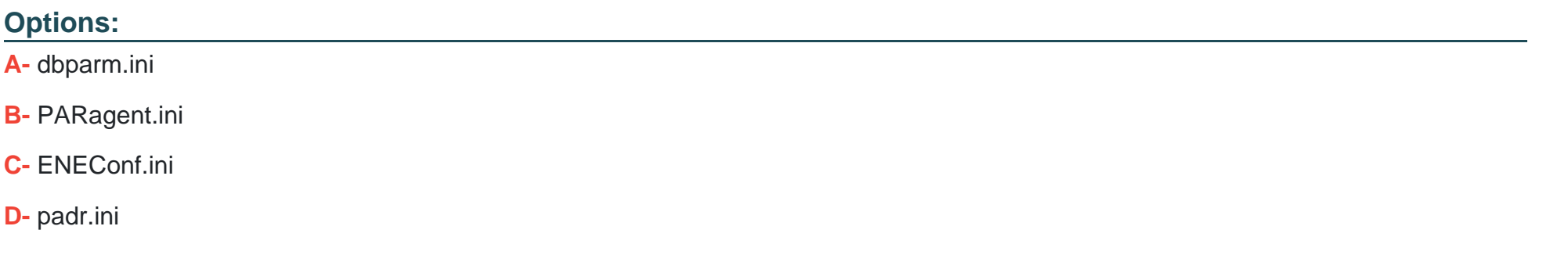

#### **Answer:**

C

### **Question 3**

**Question Type: MultipleChoice**

The Remote Desktop Services role must be property licensed by Microsoft.

# **Options: A-** TRUE **B-** FALSE

#### **Answer:**

A

# **Question 4**

#### **Question Type: MultipleChoice**

Which of the following are secure options for storing the contents of the Operator CD, while still allowing the contents to be accessible upon a planned Vault restart? Choose all that apply

#### **Options:**

- **A-** Store the CD in a physical safe and mount the CD every time vault maintenance is performed.
- **B-** Copy the contents of the CD to the System Safe on the vault
- **C-** Copy the contents of the CD to a folder on the vault server and secure it with NTFS permissions.
- **D-** Store the server key in a Hardware Security Module.
- **E-** Store the server key in the Provider cache

#### **Answer:**

C, D

### **Question 5**

**Question Type: MultipleChoice**

The PrivateArk clients allows a user to view the contents of the vault like a filesystem.

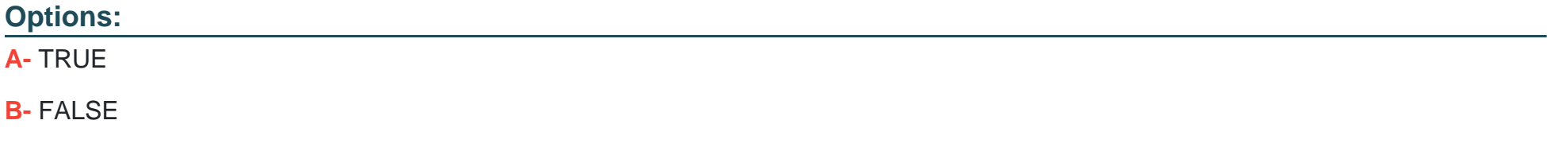

#### **Answer:**

A

# **Question 6**

#### **Question Type: MultipleChoice**

Which of the following are secure options for storing the contents of the Operator CD, while still allowing the contents to be accessible upon a planned Vault restart? Choose all that apply

#### **Options:**

- **A-** Store the CD in a physical safe and mount the CD every time vault maintenance is performed.
- **B-** Copy the contents of the CD to the System Safe on the vault
- **C-** Copy the contents of the CD to a folder on the vault server and secure it with NTFS permissions.
- **D-** Store the server key in a Hardware Security Module.
- **E-** Store the server key in the Provider cache

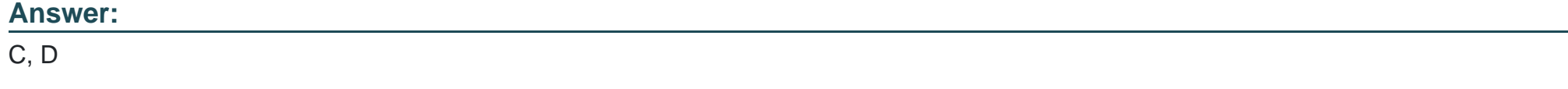

### **Question 7**

Which file would you modify to configure your Vault Server to forward Activity Logs to a SIEM or SYSLOG server?

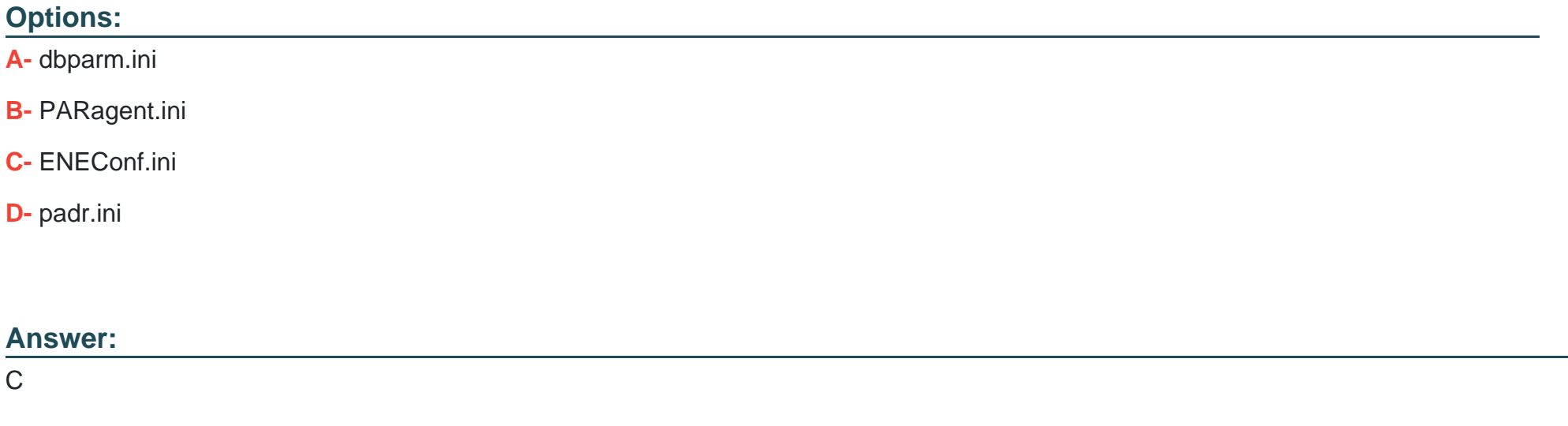

# **Question 8**

**Question Type: MultipleChoice**

The Remote Desktop Services role must be property licensed by Microsoft.

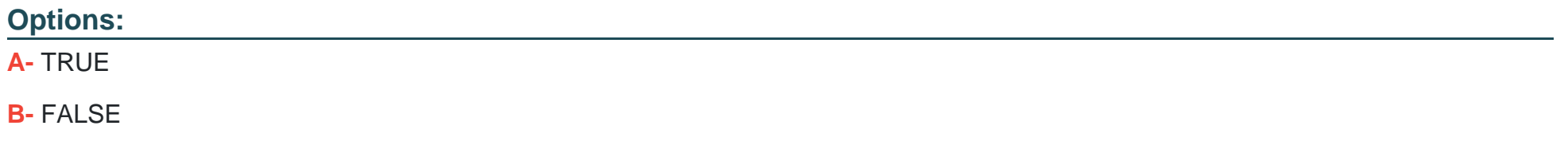

#### **Answer:**

A

### **Question 9**

**Answer:** 

**Question Type: MultipleChoice**

The PrivateArk clients allows a user to view the contents of the vault like a filesystem.

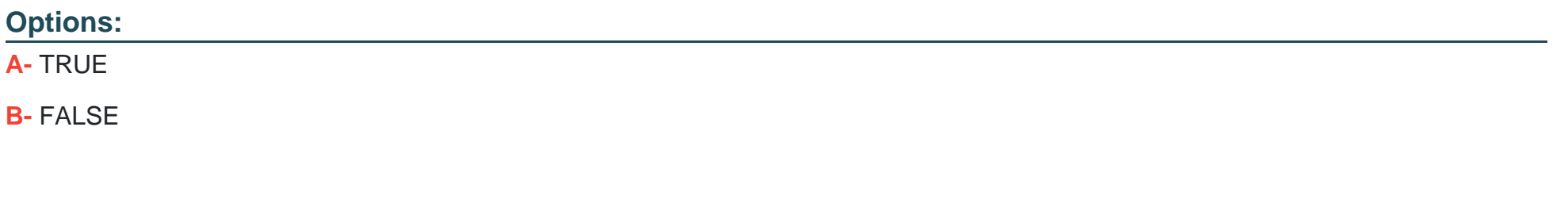

A

To Get Premium Files for PAM-SEN Visit

[https://www.p2pexams.com/products/pam-se](https://www.p2pexams.com/products/PAM-SEN)n

For More Free Questions Visit

[https://www.p2pexams.com/cyberark/pdf/pam-se](https://www.p2pexams.com/cyberark/pdf/pam-sen)n